## ACOPOS1090 ACOPOS1090

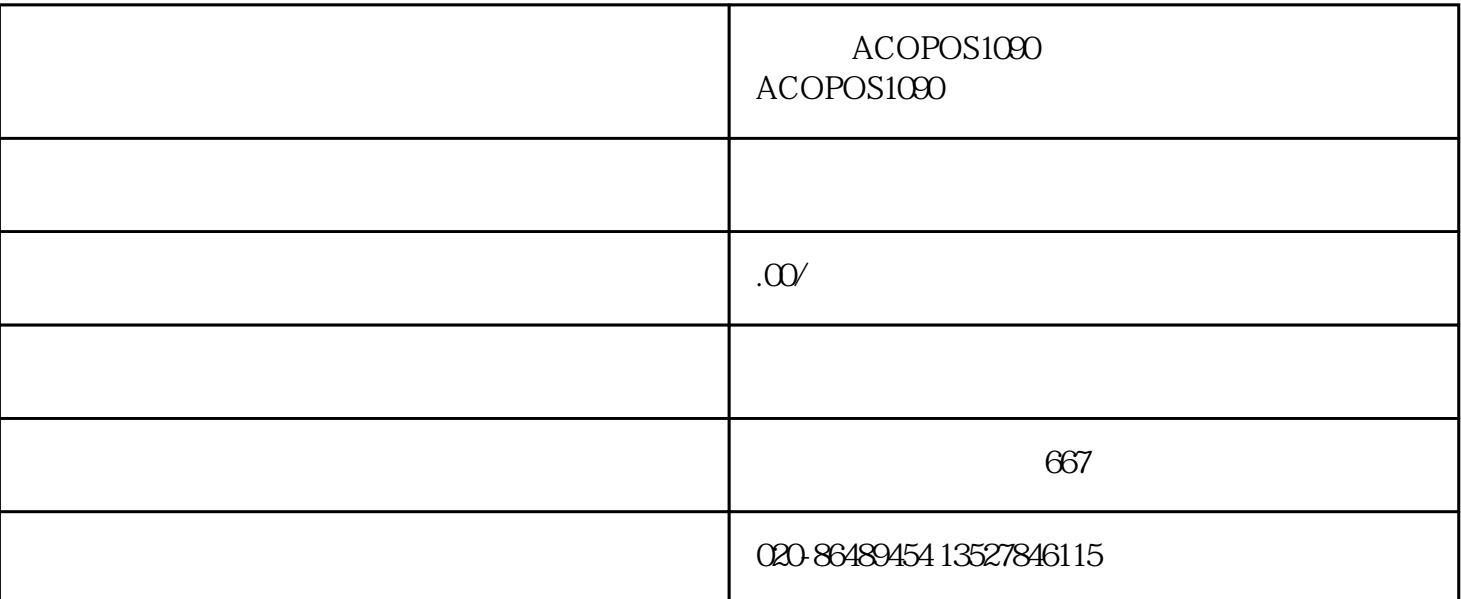

## ACOPOS 1090

 $\degree$  ECO1"

 $\cdot$  EOO2"